# МИНИСТЕРСТВО ОБРАЗОВАНИЯ МОСКОВСКОЙ ОБЛАСТИ ГОСУДАРСТВЕННОЕ БЮДЖЕТНОЕ ПРОФЕССИОНАЛЬНОЕ ОБРАЗОВАТЕЛЬНОЕ УЧРЕЖДЕНИЕ МОСКОВСКОЙ ОБЛАСТИ «ЛУХОВИЦКИЙ АВИАЦИОННЫЙ ТЕХНИКУМ»

# **УТВЕРЖДЕНО**

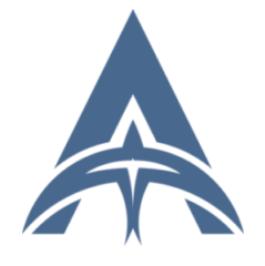

Подписан: Шолохов Александр Константинович<br>DN: C=RU, S=Московская область, DN: C=RU, S=Mocкoвская область,<br>L=Луховицы, Т=Директор, O="<br>ГОСУДАРСТВЕННОЕ БЮДЖЕТНОЕ<br>ОБРАЗОВАТЕЛЬНОЕ УЧРЕЖДЕНИЕ<br>ОБРАЗОВАТЕЛЬНОЕ УЧРЕЖДЕНИЕ<br>МОСКОВСКОЙ ОБЛАСТИ ""ЛУХОВИЦКИЙ<br>CHИЛС=11098402232, ИНН=507271415100,<br>E-Hatav@mail Основанис. . . . . . . .<br>документа<br>Дата: 2023.07.20 00:55:05+03'00'

приказом директора ГБПОУ МО «Луховицкий авиационный техникум» от « $\rightarrow$  2021 г. №  $/YP$ Директор ГБПОУ МО «Луховицкий авиационный техникум» \_\_\_\_\_\_\_\_\_\_\_\_ А.К. Шолохов

# **РАБОЧАЯ ПРОГРАММА ПРОФЕССИОНАЛЬНОГО МОДУЛЯ**

**ПМ.11 Разработка, администрирование и защита баз данных**

**специальность 09.02.07 Информационные системы и программирование**

# **РП.ПМ.11.09.02.07/5**

Рабочая программа профессионального модуля разработана на основе Федерального государственного образовательного стандарта (далее – ФГОС) среднего профессионального образования (далее – СПО) по специальности 09.02.07 Информационные системы и программирование.

Организация-разработчик: ГБПОУ МО «Луховицкий авиационный техникум».

Разработчик: Чигарин Владимир Николаевич, преподаватель ГБПОУ МО «Луховицкий авиационный техникум».

#### РАССМОТРЕНА

СОГЛАСОВАНА

цикловой комиссией специальности 09.02.07

председатель комиссии \_\_\_\_\_\_\_ О.Н. Головачёва Протокол №10 от 02.06.2021 г.

зам. директора по УР ГБПОУ МО «Луховицкий авиационный техникум» \_\_\_\_\_\_\_\_\_\_\_ О.В. Рыбакова  $\kappa \rightarrow 2021 \text{ r.}$ 

Рецензенты:

О.Н. Головачёва Председатель цикловой комиссии специальности 09.02.07 ГБПОУ МО «Луховицкий авиационный техникум»

## СОДЕРЖАНИЕ

- **1.** ОБЩАЯ ХАРАКТЕРИСТИКА РАБОЧЕЙ ПРОГРАММЫ ПРОФЕССИОНАЛЬНОГО МОДУЛЯ
- **2.** СТРУКТУРА И СОДЕРЖАНИЕ ПРОФЕССИОНАЛЬНОГО МОДУЛЯ
- **3.** УСЛОВИЯ РЕАЛИЗАЦИИ ПРОГРАММЫ ПРОФЕССИОНАЛЬНОГО МОДУЛЯ
- **4.** КОНТРОЛЬ И ОЦЕНКА РЕЗУЛЬТАТОВ ОСВОЕНИЯ ПРОФЕССИОНАЛЬНОГО МОДУЛЯ

## **1***.* **ОБЩАЯ ХАРАКТЕРИСТИКА РАБОЧЕЙ ПРОГРАММЫ ПРОФЕССИОНАЛЬНОГО МОДУЛЯ**

## **1.1 Цель и планируемые результаты профессионального модуля**

В результате изучения профессионального модуля обучающийся должен освоить основной вид деятельности Разработка, администрирование и защита баз данных.

В результате освоения профессионального модуля, обучающиеся смогут обладать основными компетенциями (ОК) и профессиональные компетенции ПК 11.1 - ПК 11.6 и личностные результаты ЛР:

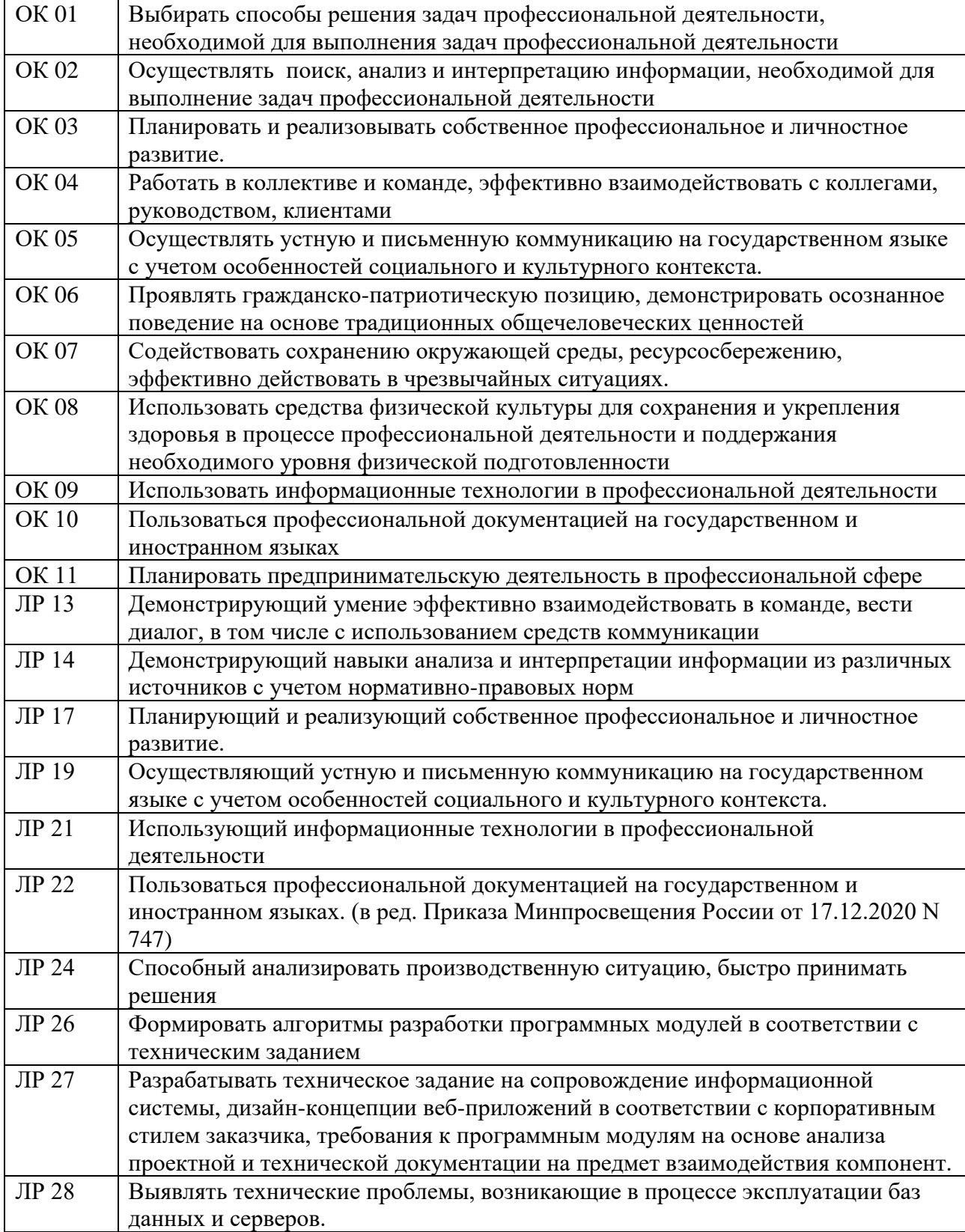

1.1.1 Перечень общих компетенций и личностных результатов

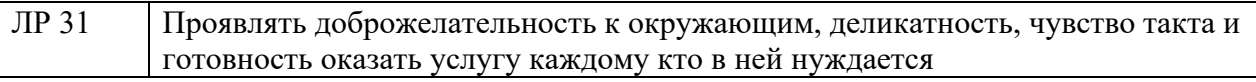

# **1.1.2 Перечень профессиональных компетенций**

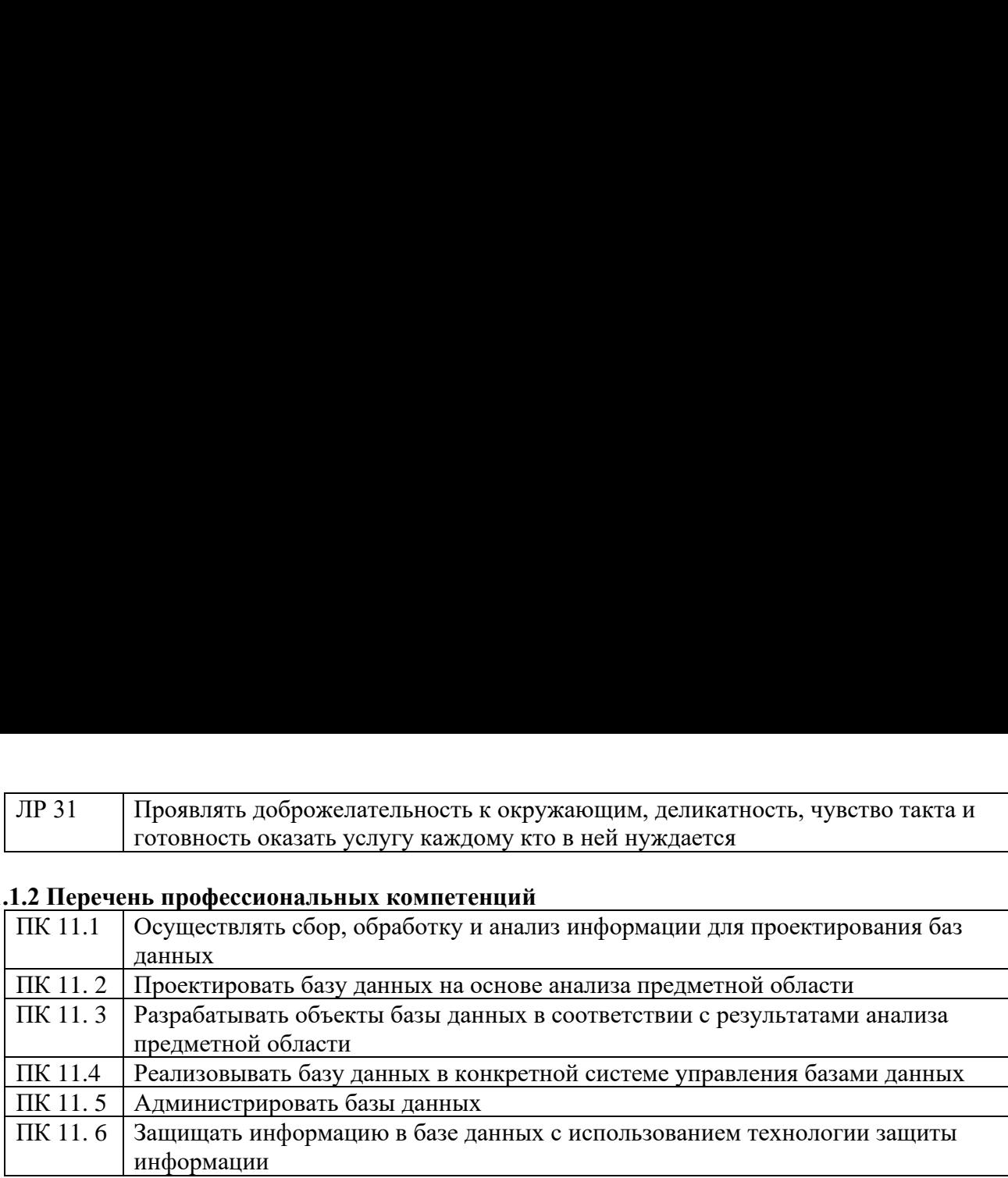

1.1.3 В результате освоения профессионального модуля обучающийся должен:

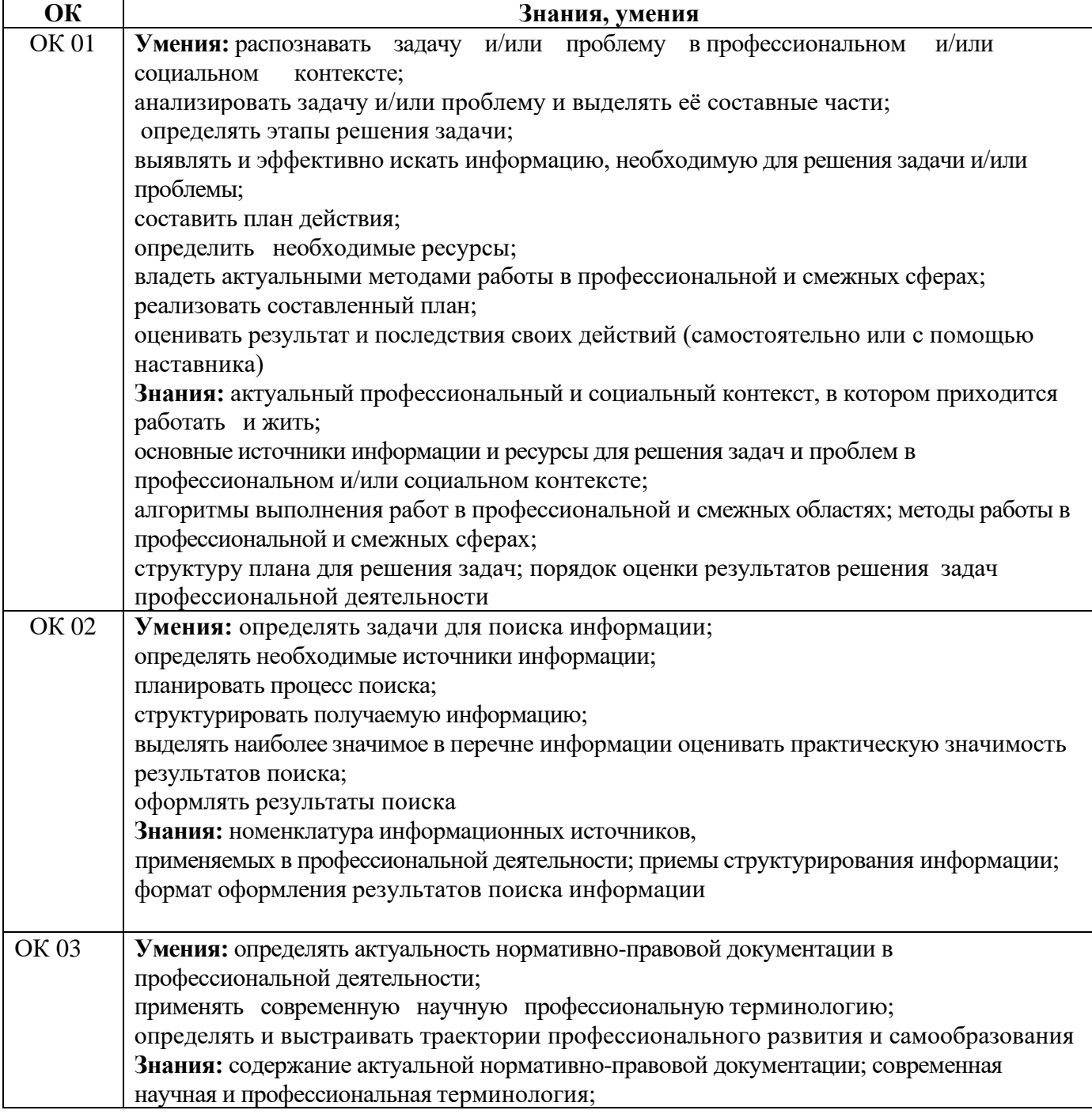

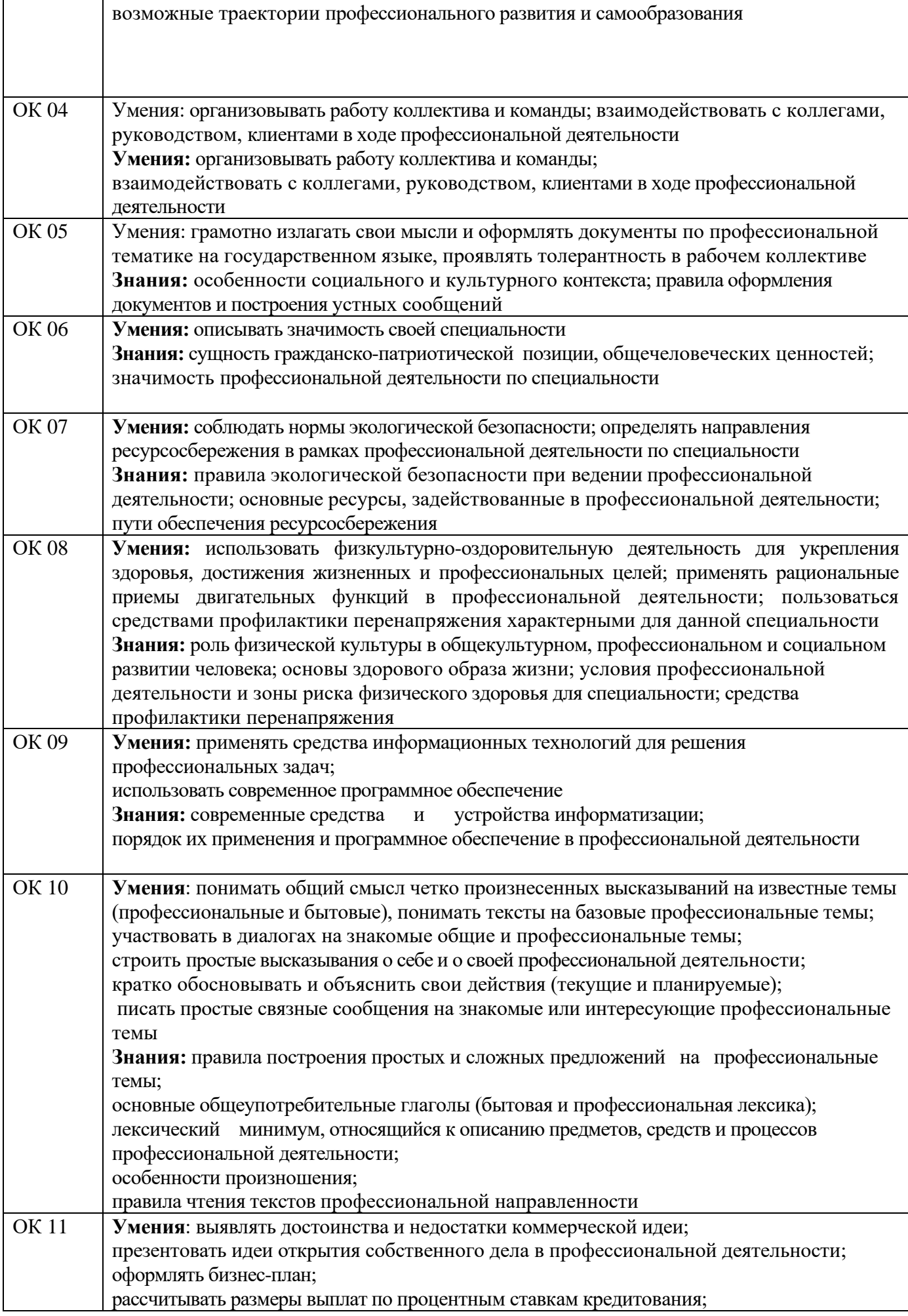

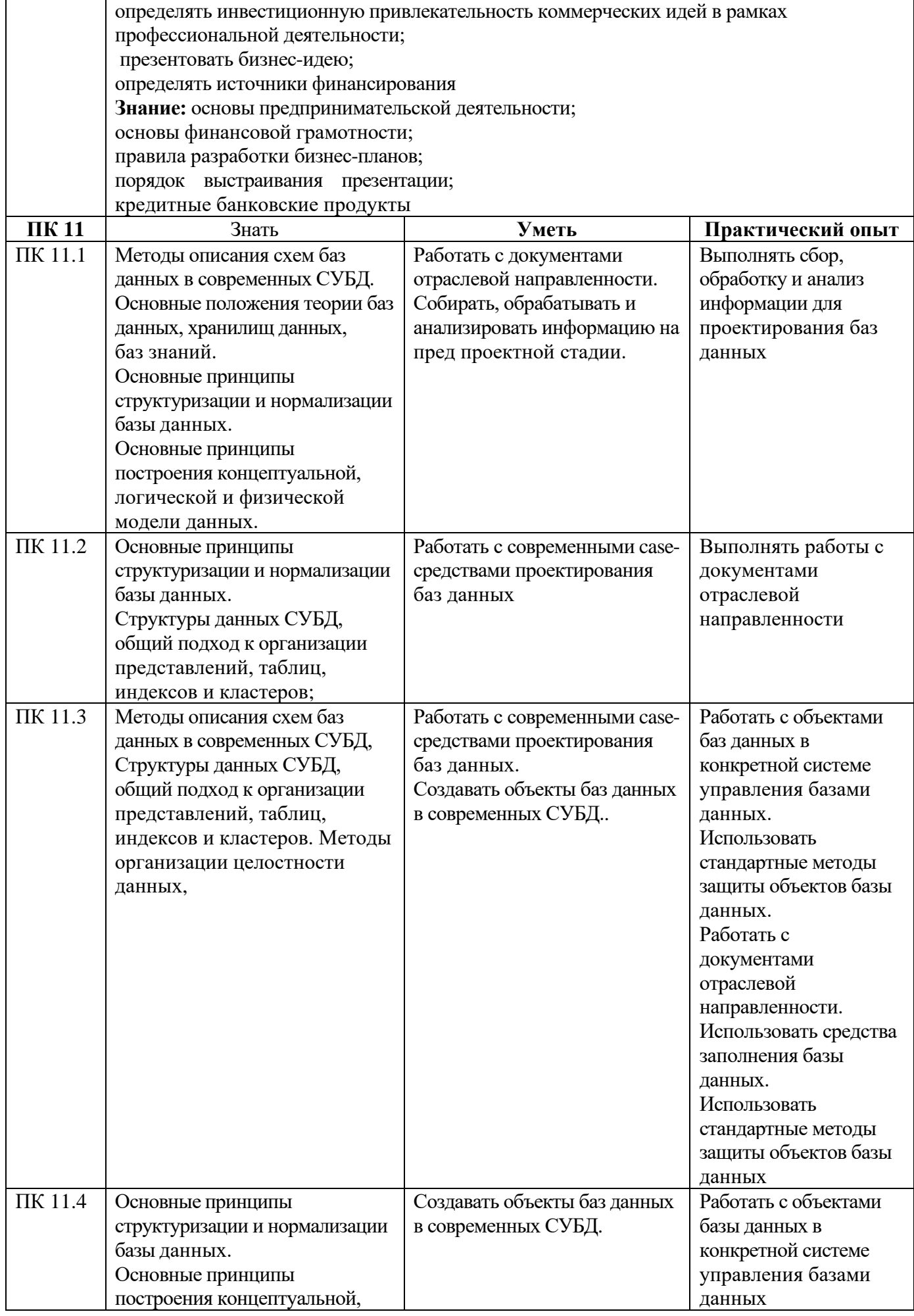

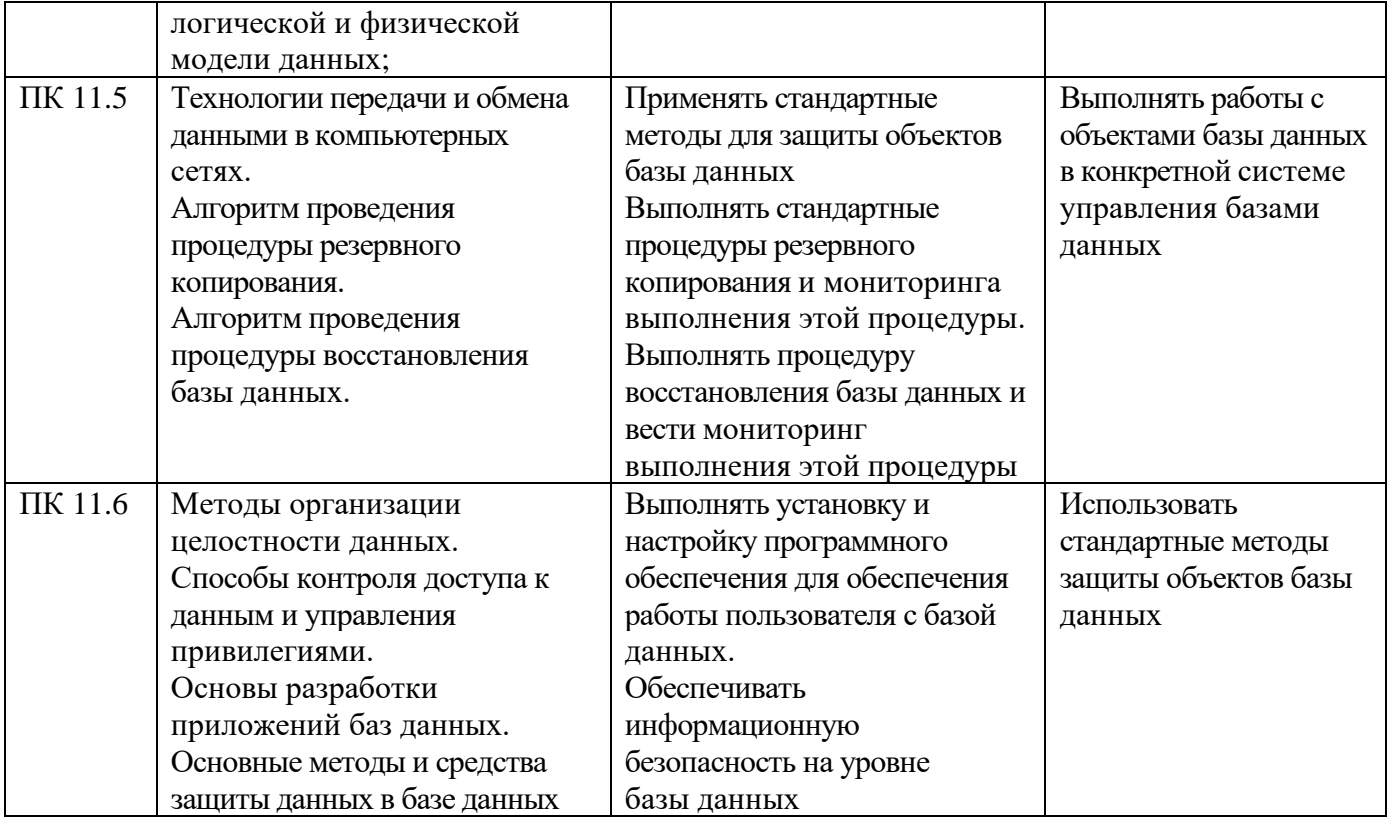

#### **1.2. Количество часов, отводимое на освоение профессионального модуля**

Всего часов: 471

Из них на освоение МДК - 318 час.;

в том числе самостоятельная работа - 16 час.

Курсовой проект - 16 час.

практики, в том числе учебная -72 час.;

производственная -72 час..

Промежуточная аттестация Консультации – 3 час. Комплексный экзамен –6 час.

# **2. СТРУКТУРА И СОДЕРЖАНИЕ ПРОФЕССИОНАЛЬНОГО МОДУЛЯ**

#### **2.1 Структура профессионального модуля**

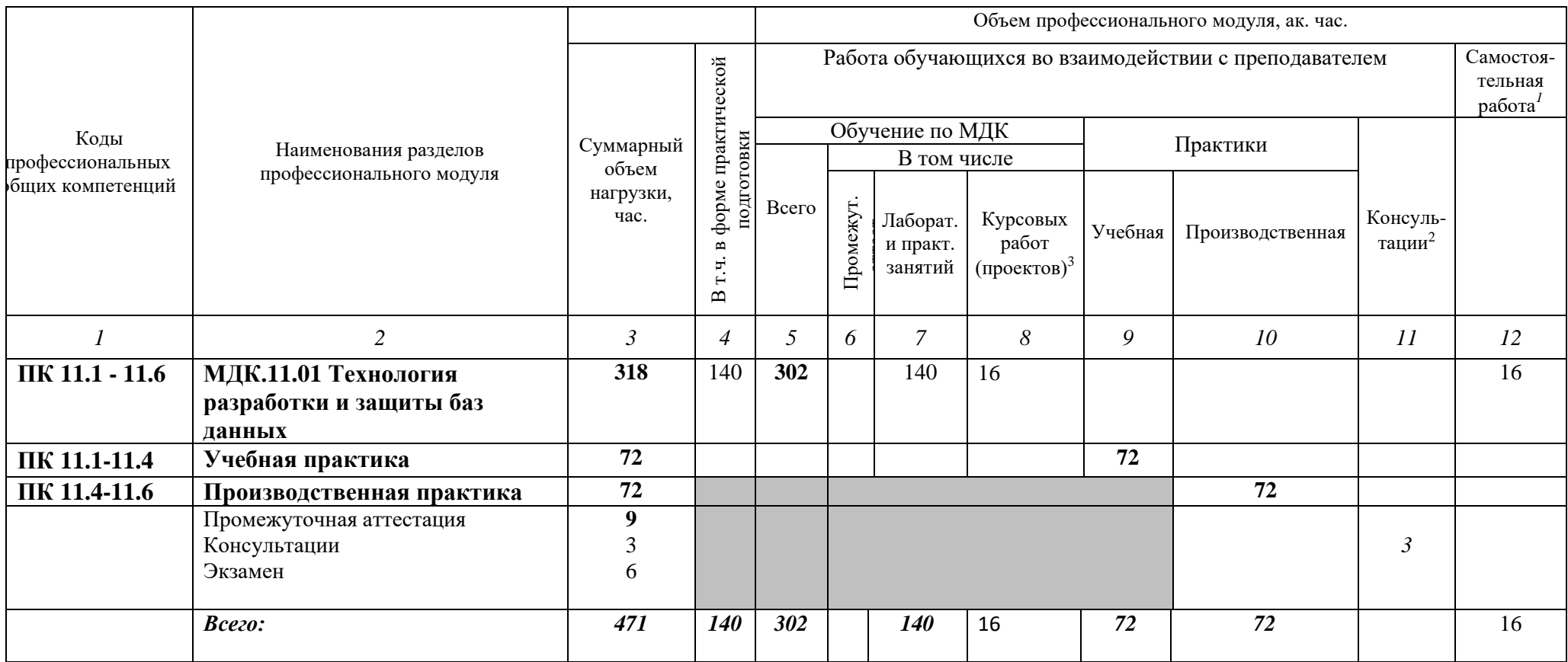

<sup>1</sup> *Самостоятельная работа в рамках образовательной программы планируется образовательной организацией в соответствии с требованиями ФГОС СПО в пределах объема профессионального модуля в количестве часов, необходимом для выполнения заданий самостоятельной работы обучающихся, предусмотренных тематическим планом и содержанием междисциплинарного курса.*

*<sup>2</sup> Консультации вставляются в случае отсутствия в учебном плане недель на промежуточную аттестацию по модулю.*

<sup>3</sup> *Данная колонка указывается только для специальностей СПО.*

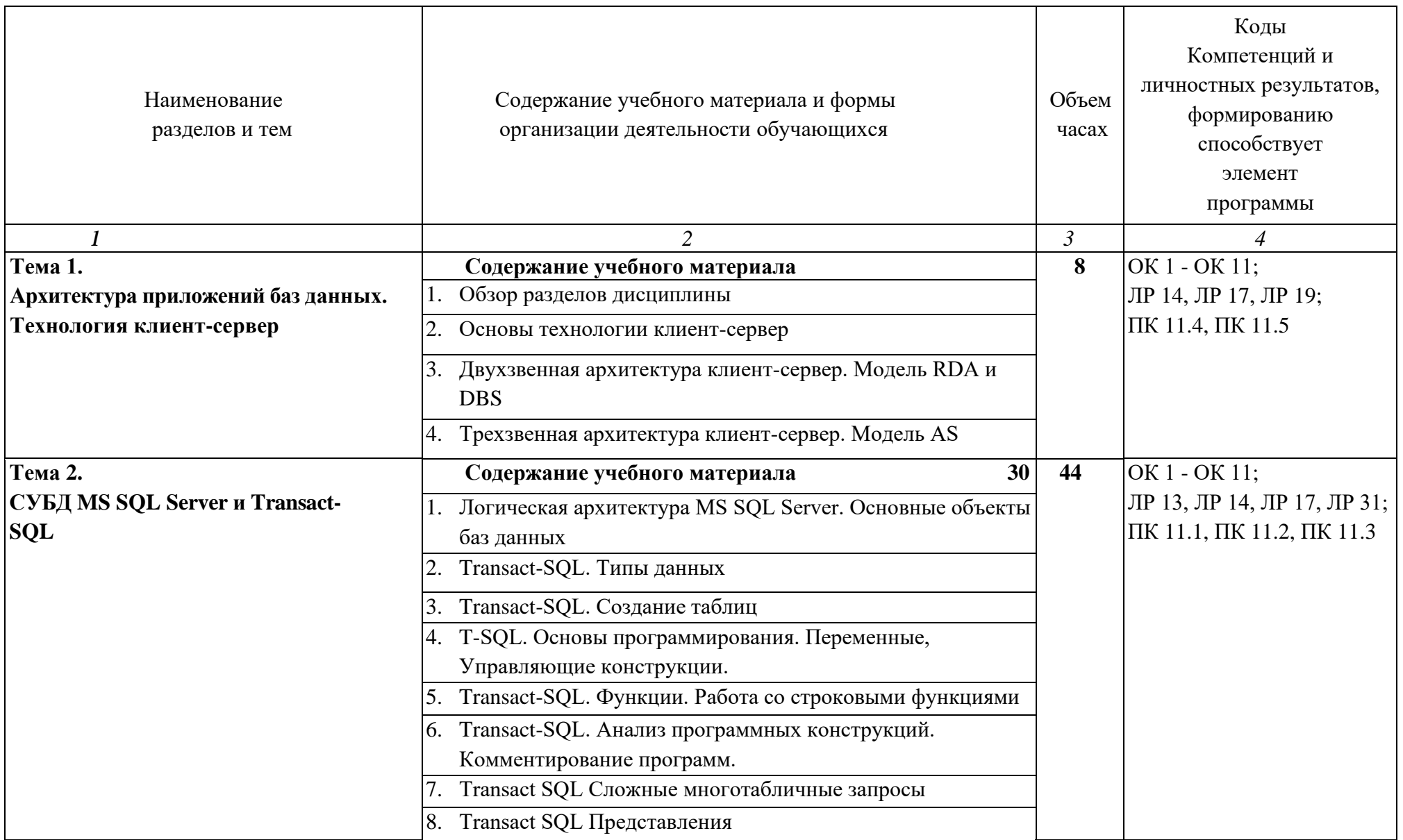

# **2.2. Тематический план и содержание учебной дисциплины «Технология разработки и защиты баз данных»**

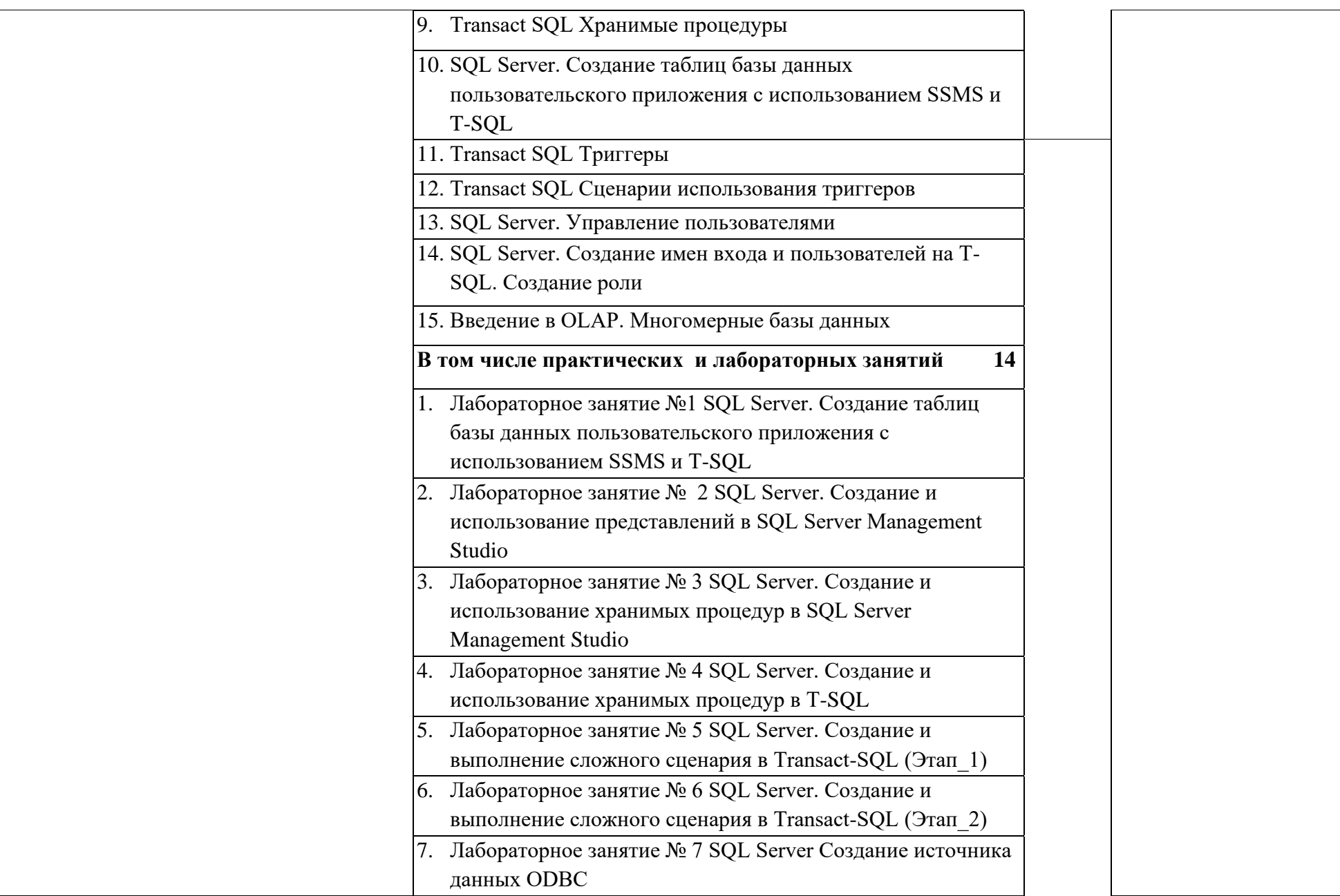

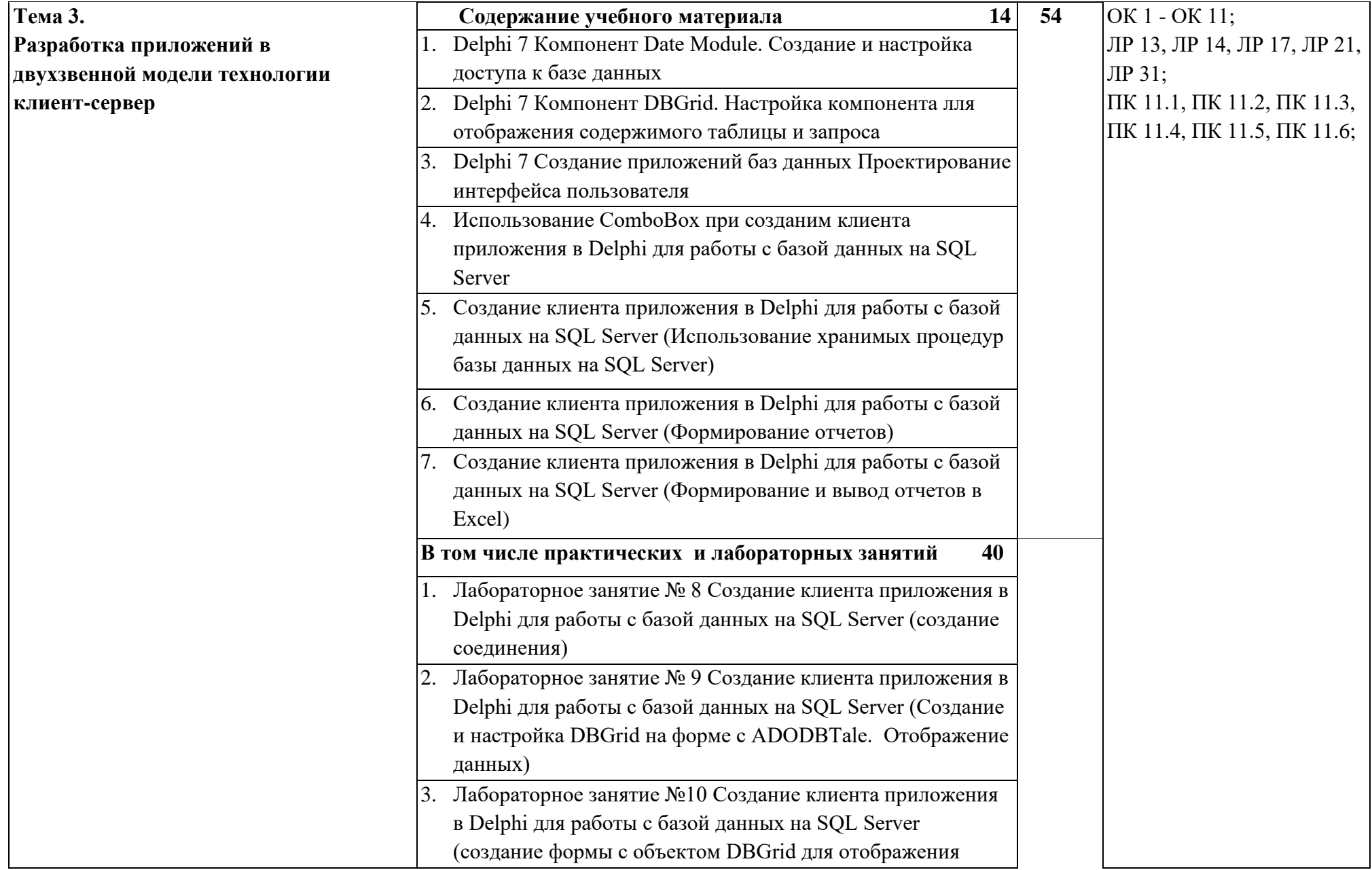

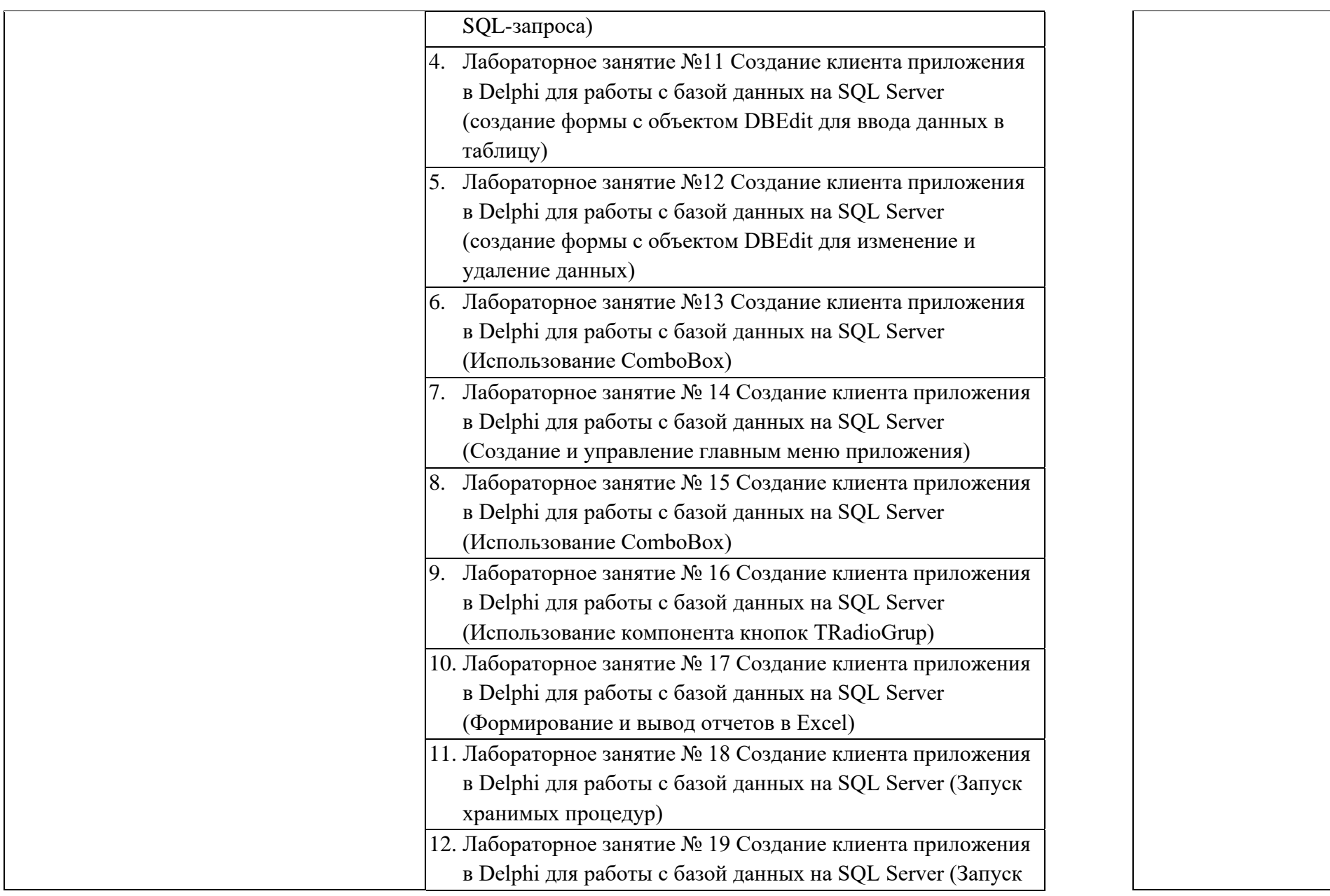

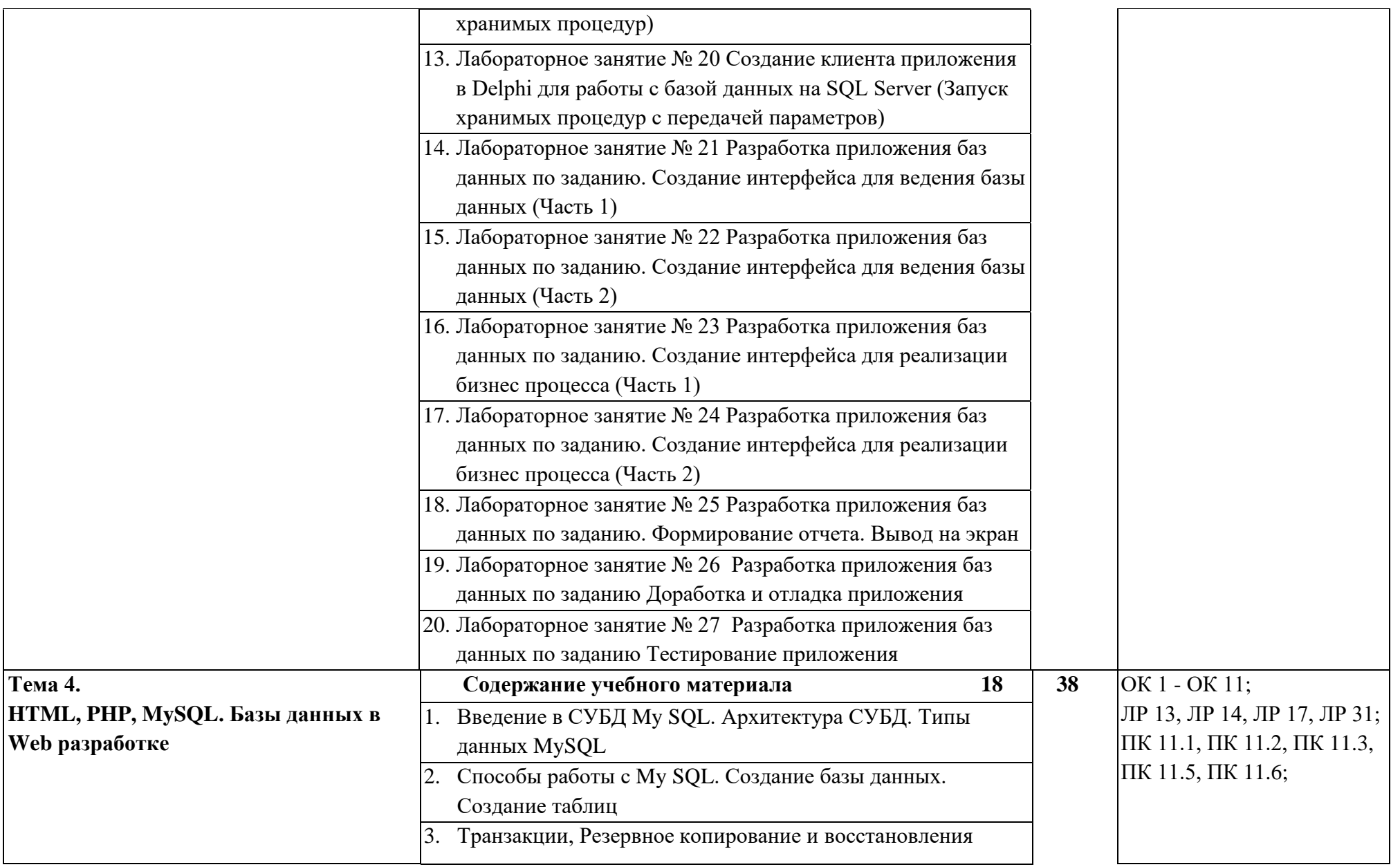

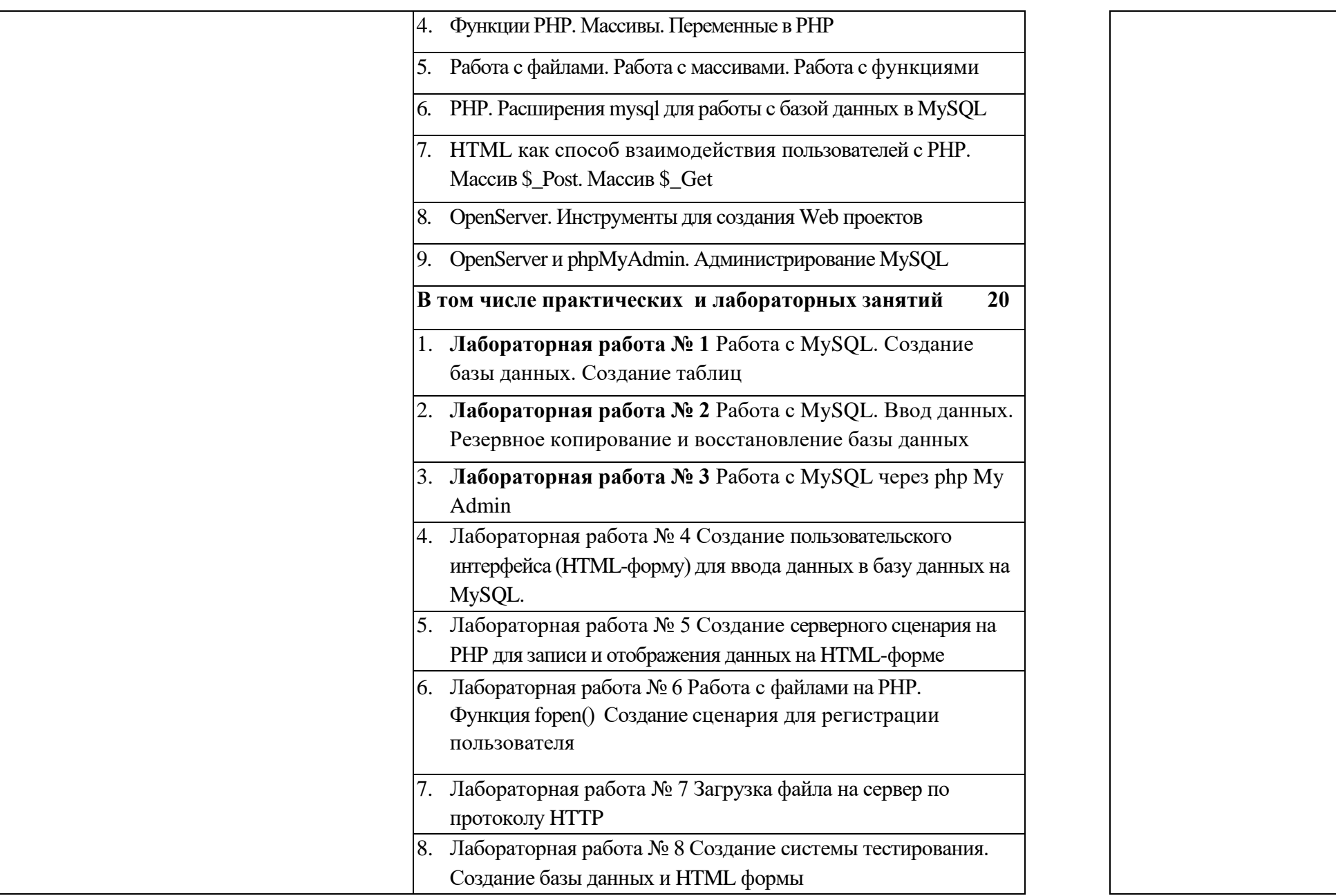

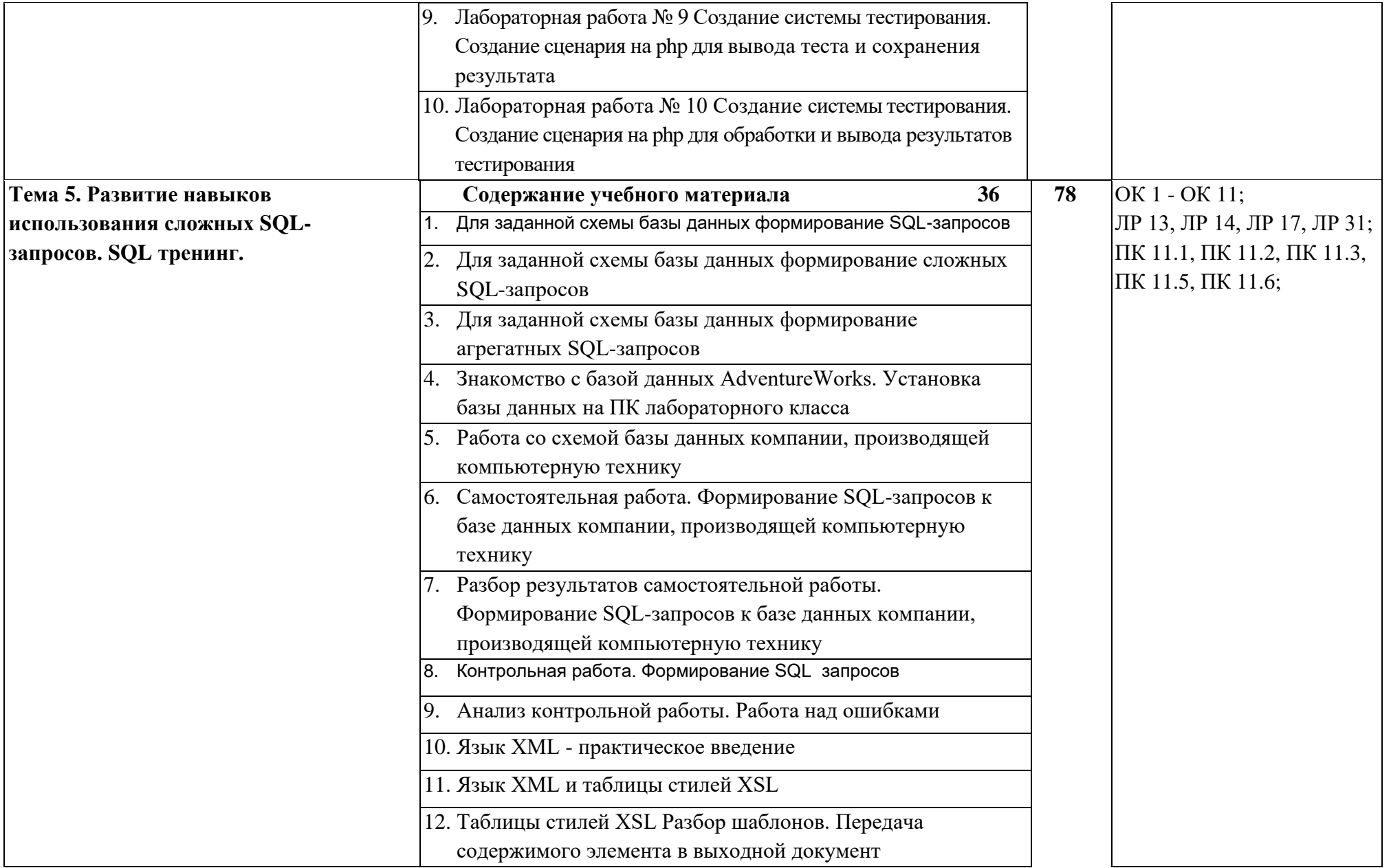

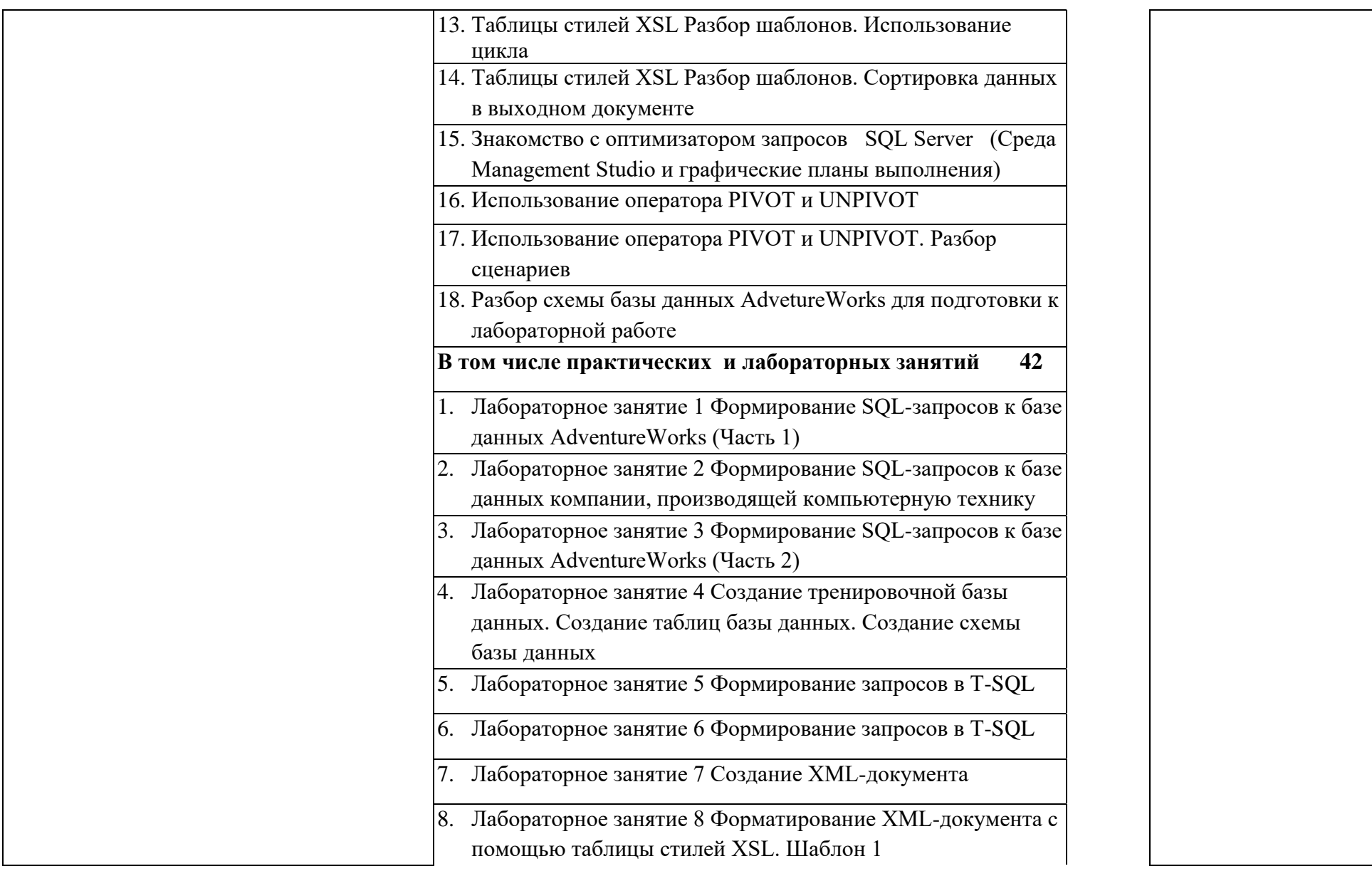

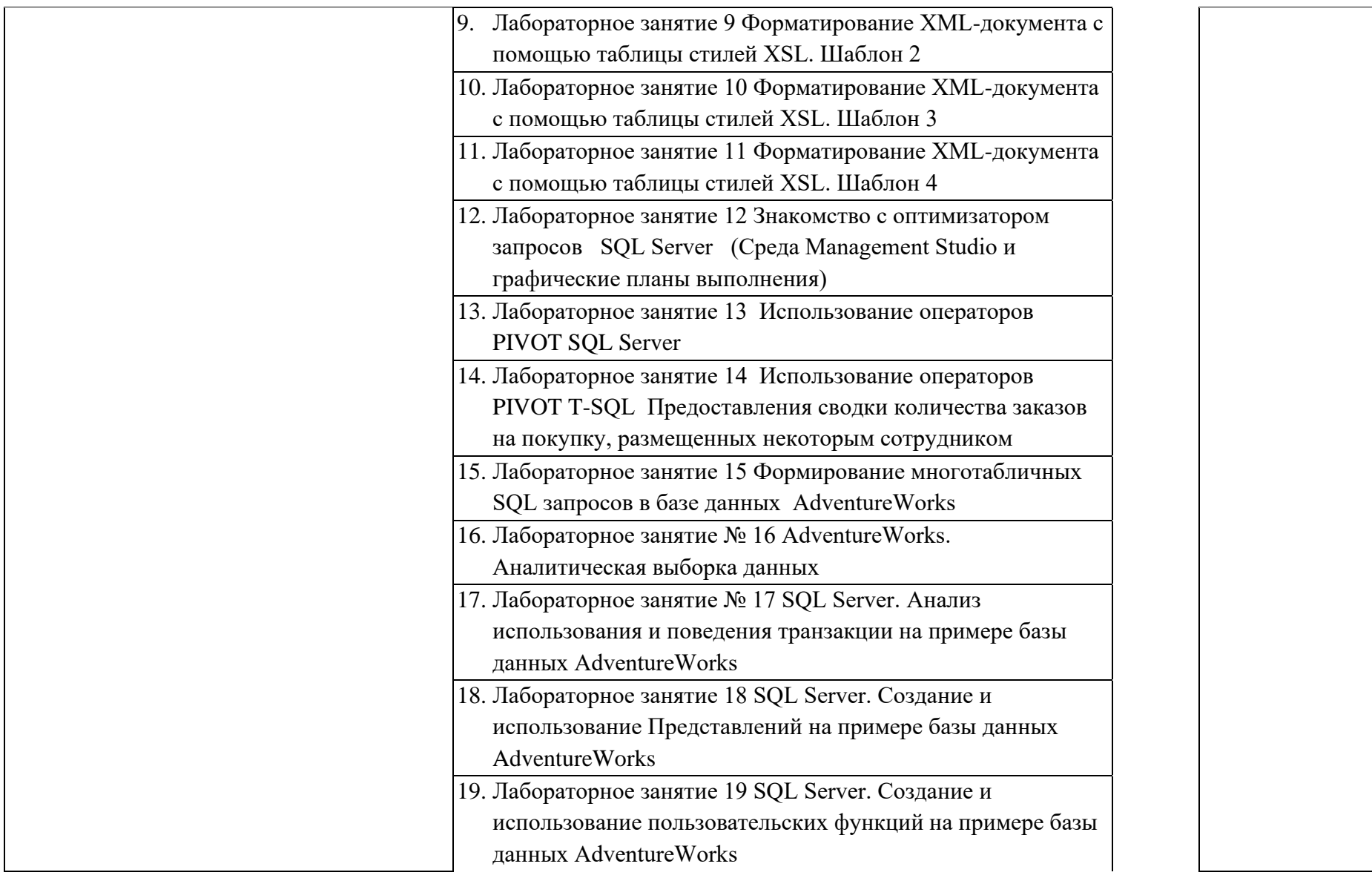

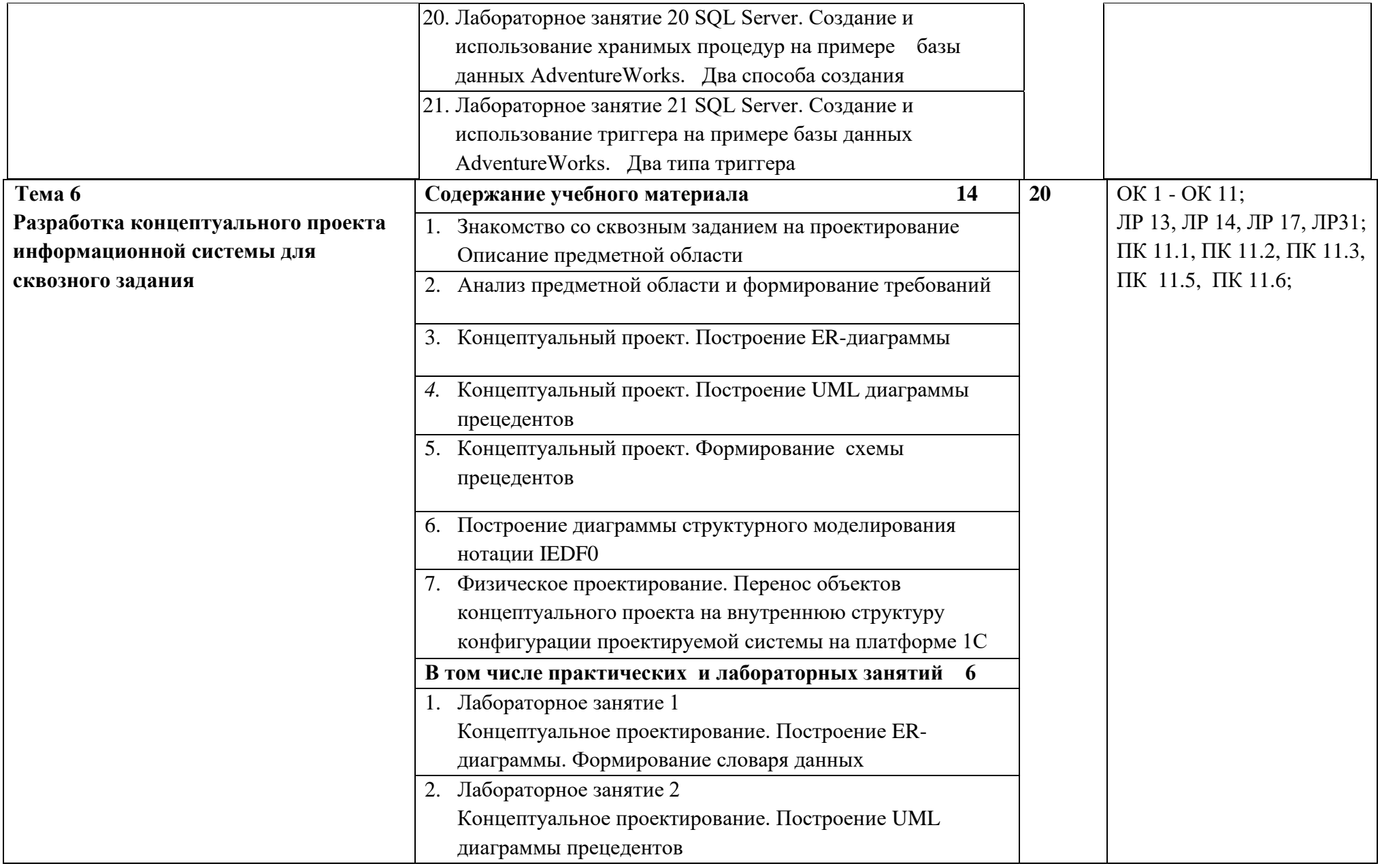

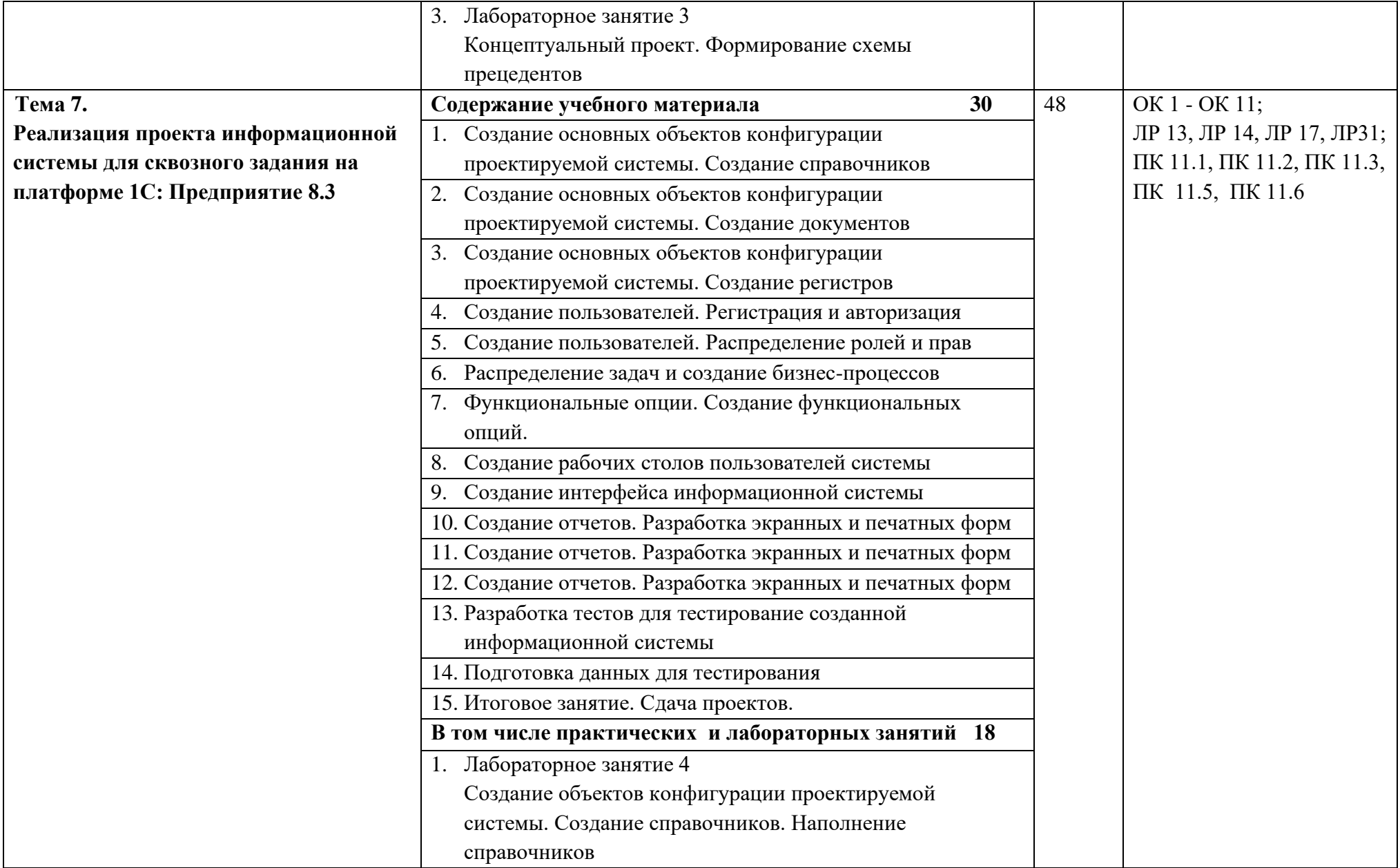

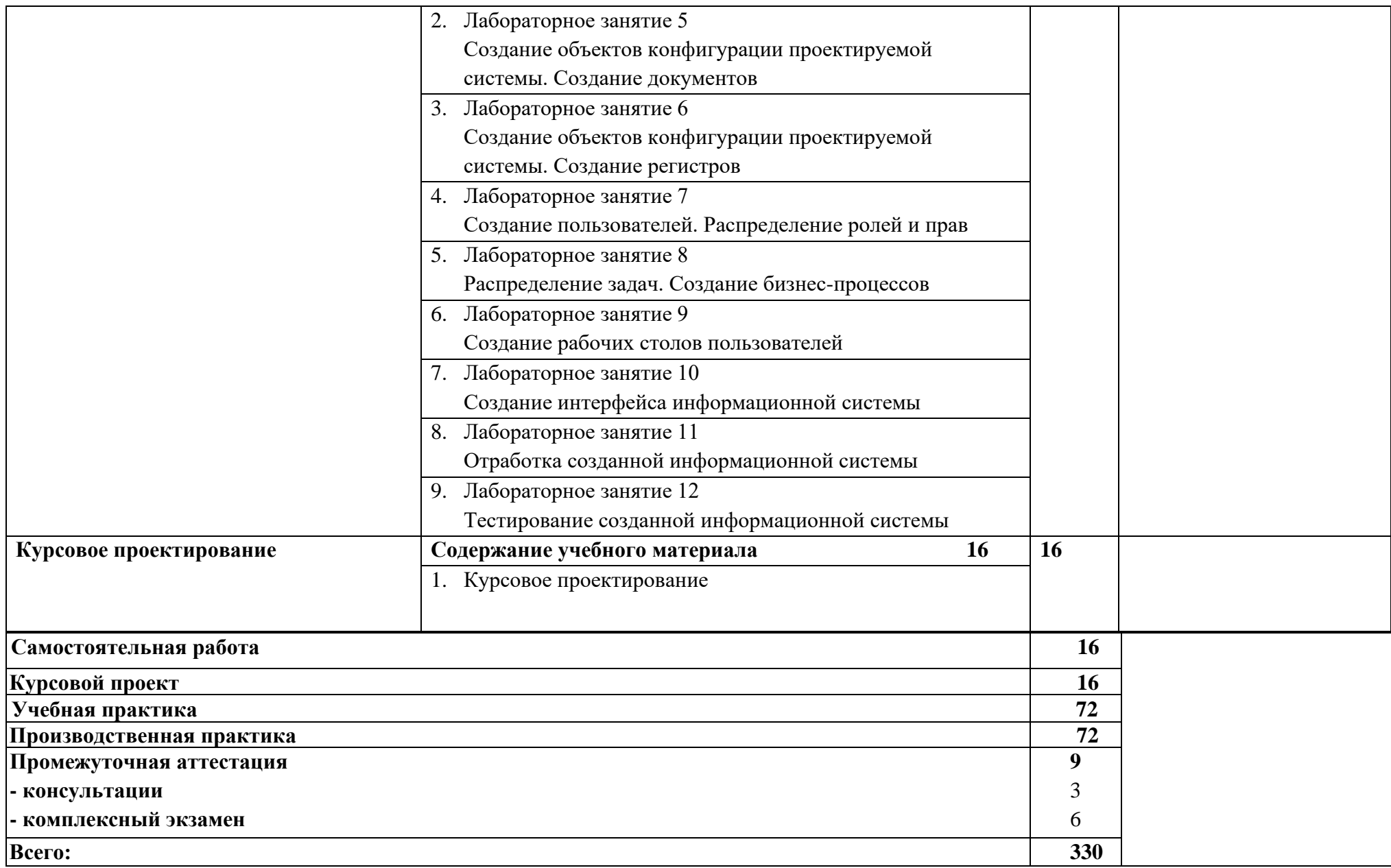

### **3. УСЛОВИЯ РЕАЛИЗАЦИИ ПРОГРАММЫ ПРОФЕССИОНАЛЬНОГО МОДУЛЯ**

## **3.1. Для реализации программы профессионального модуля предусмотрены следующие специальные помещения:**

Лаборатория «Программирования и баз данных» оснащенная персональными компьютерами, включенные в локальную вычислительную сеть, проектор

Учебный класс для теоретических и практических занятий, оснащенный проектором.

#### **3.2. Информационное обеспечение реализации программы**

Для реализации программы библиотечный фонд образовательной организации должен иметь печатные и/или электронные образовательные и информационные ресурсы, рекомендуемых для использования в образовательном процессе

#### **3.2.1. Печатные издания**

- 1. Федорова Г.Н. Основы проектирования баз данных. –М.: ОИЦ «Академия» 2018.
- 2. Федорова Г.Н. Разработка, администрирование и зашита баз данных. –М.: ОИЦ «Академия» 2018.
- 3. Малкольм Г. Программирование для Microsoft SQL Server 2000 с использованием XML / Г. Малкольм; пер. с англ. — М.: Издательско-торговый дом «Русская редакция», 2002.
- 4. Ульман Л. My SQL ДМК Пресс; СПб. Питер, 2004
- 5. *Бондарь А. Г.* Microsoft SQL Server 2014 / А. Г. Бондарь. СПб: БХВ-Петербург, 2015.
- 6. *Грофф Дж.* SQL: полное руководство: [пер. с англ.] / Дж.Грофф, П.Вайнберг. К. BHV, 2001.
- 7. *Дарахвелидзе П. Г.* Программирование в Delphi 7 / П. Г. Дарахвелидзе. СПб: БХВ-Петербург, 2003.
- 8. *Дейт К.Дж.* Введение в системы баз данных: [пер. с англ.] / К. Дж. Дейт. 7-е изд. М: Вильяме, 2001.
- 9. *Карпова Т. С.* Базы данных: модели, разработка, реализация / Т. С. Карпов. СПб. Питер, 2001.
- 10. *Кузнецов С. Д.* Основы современных баз данных / С. Д. Кузнецов // URL: [www.citfo](http://www.citfo-rum.ru/)[rum.ru,](http://www.citfo-rum.ru/) 2002.
- 11. *Кузнецов С. Д.* Базы данных/ С. Д. Кузнецов. М: Издательский центр «Академия», 2012.
- 12. *Малкольм Г.* Программирование для Microsoft SQL Server 2000 с использованием XML: пер. с англ. / Г. Малкольм. — М: Издательско-торговый дом «Русская редакция», 2002.
- 13. *Петкович Д.* Microsoft SQL Server 2012. Руководство для начинающих: [пер. с англ.] / Д. Петкович. — СПб: БХВ-Петербург, 2015.
- 14. *Сорокин А.В.* Delphi. Разработка баз данных/А.В.Сорокин. СПб: Питер, 2005.
- 15. *Хомоненко А. Д.* Базы данных/А. Д. Хомоненко, В. М. Цыганков, М. Г. Мальцев; под ред. А. Д. Хомоненко. — СПб: КОРОНА-Век, 2009.

# **4. КОНТРОЛЬ И ОЦЕНКА РЕЗУЛЬТАТОВ ОСВОЕНИЯ ПРОФЕССИОНАЛЬНОГО МОДУЛЯ**

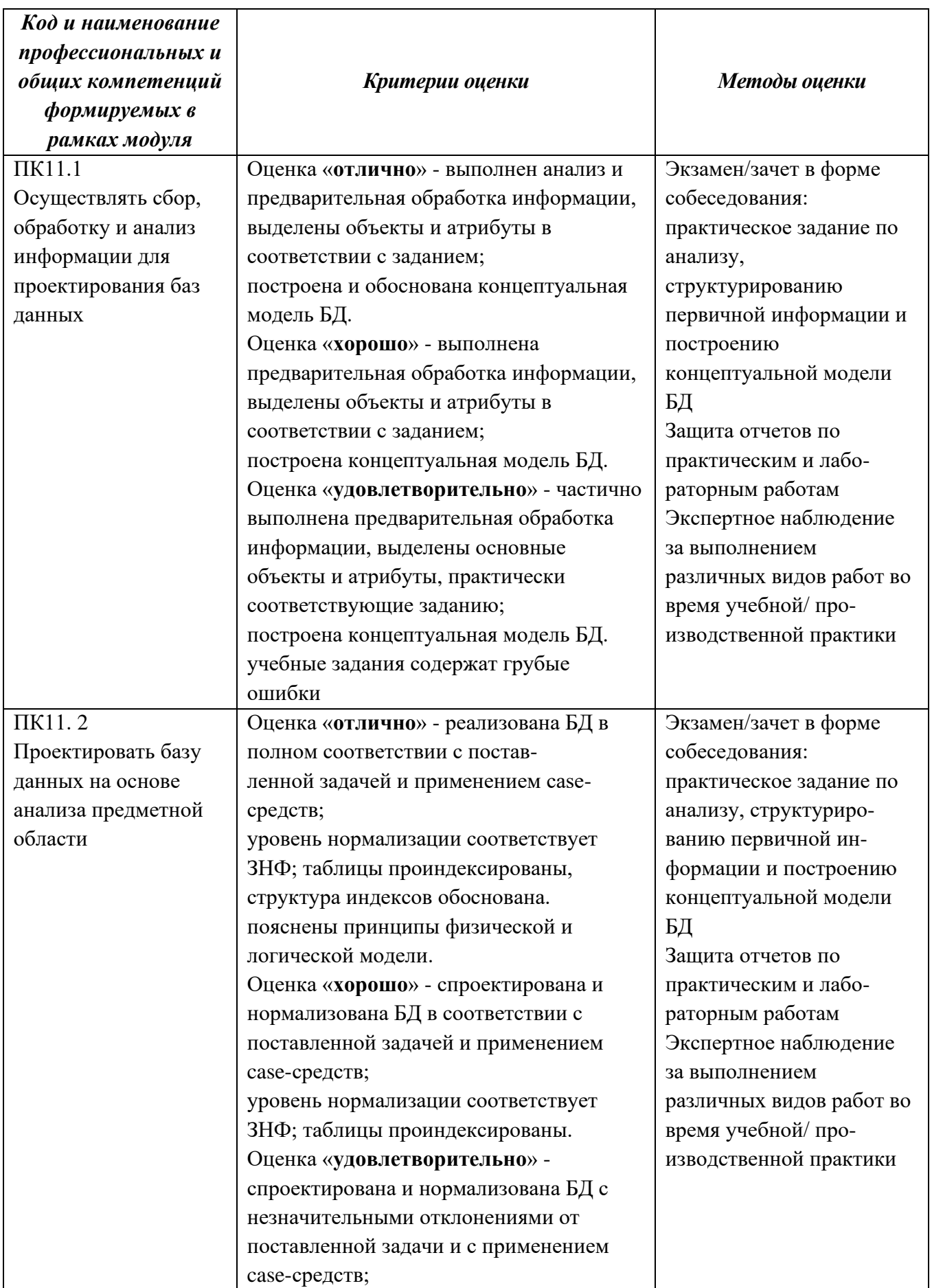

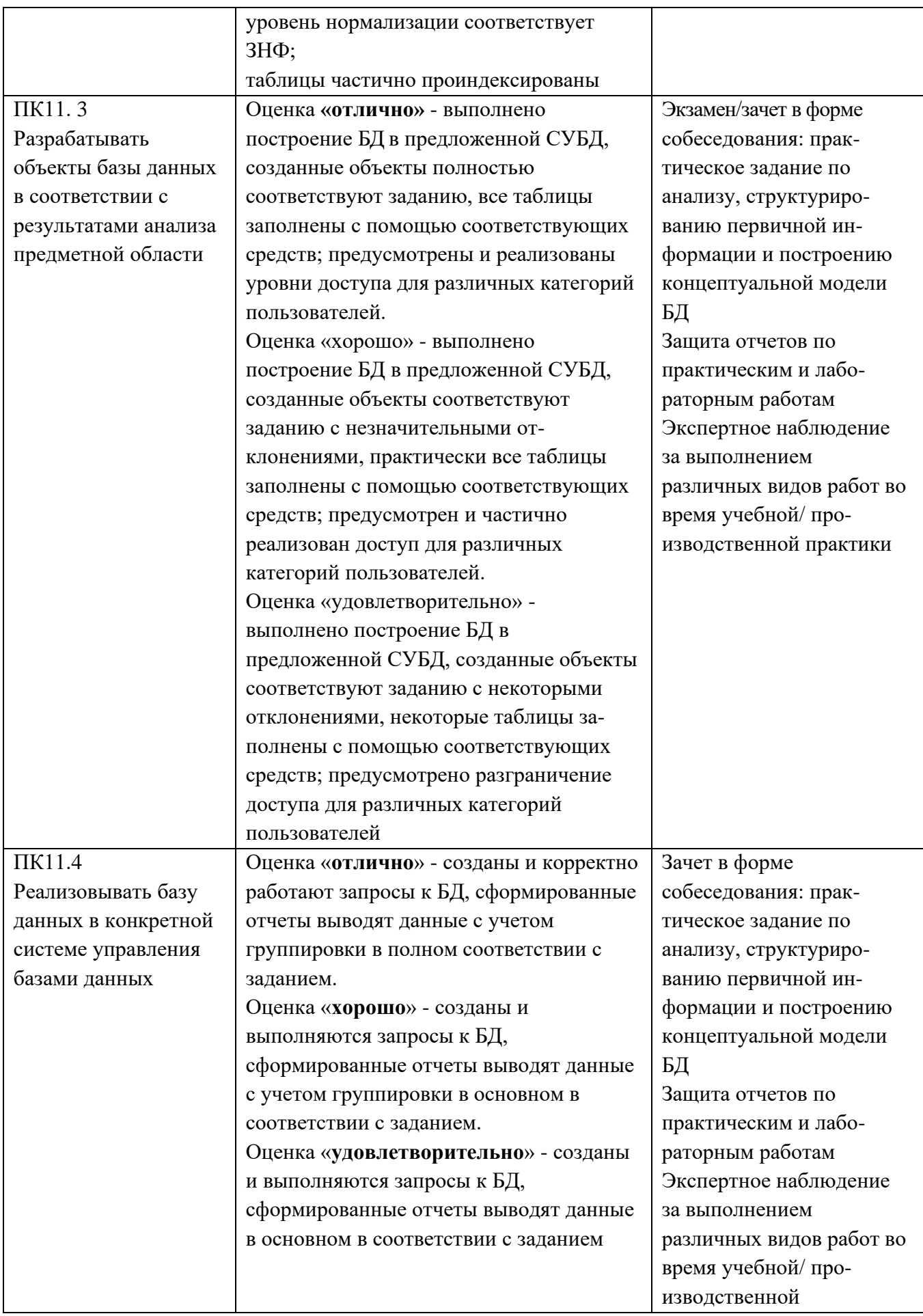

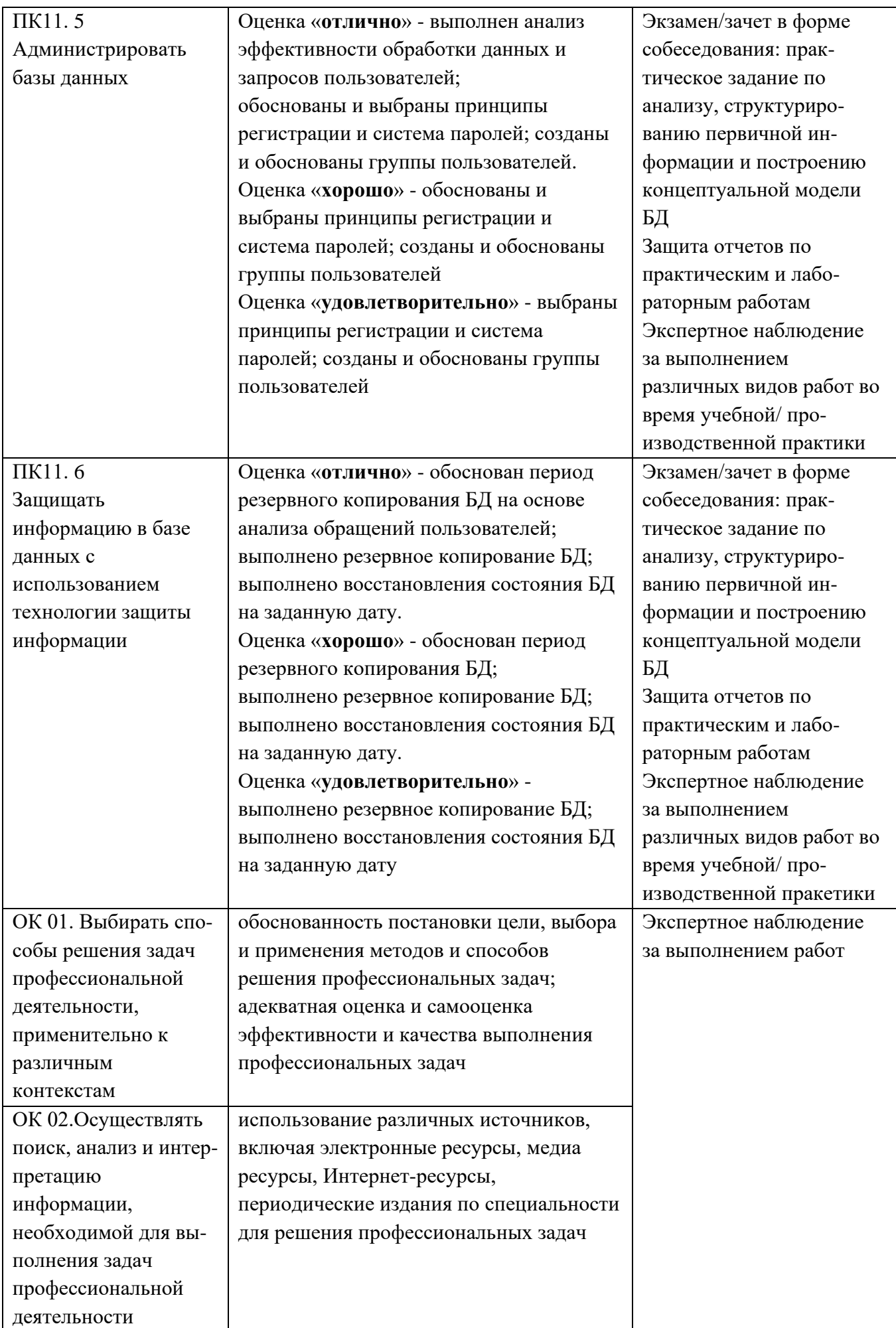

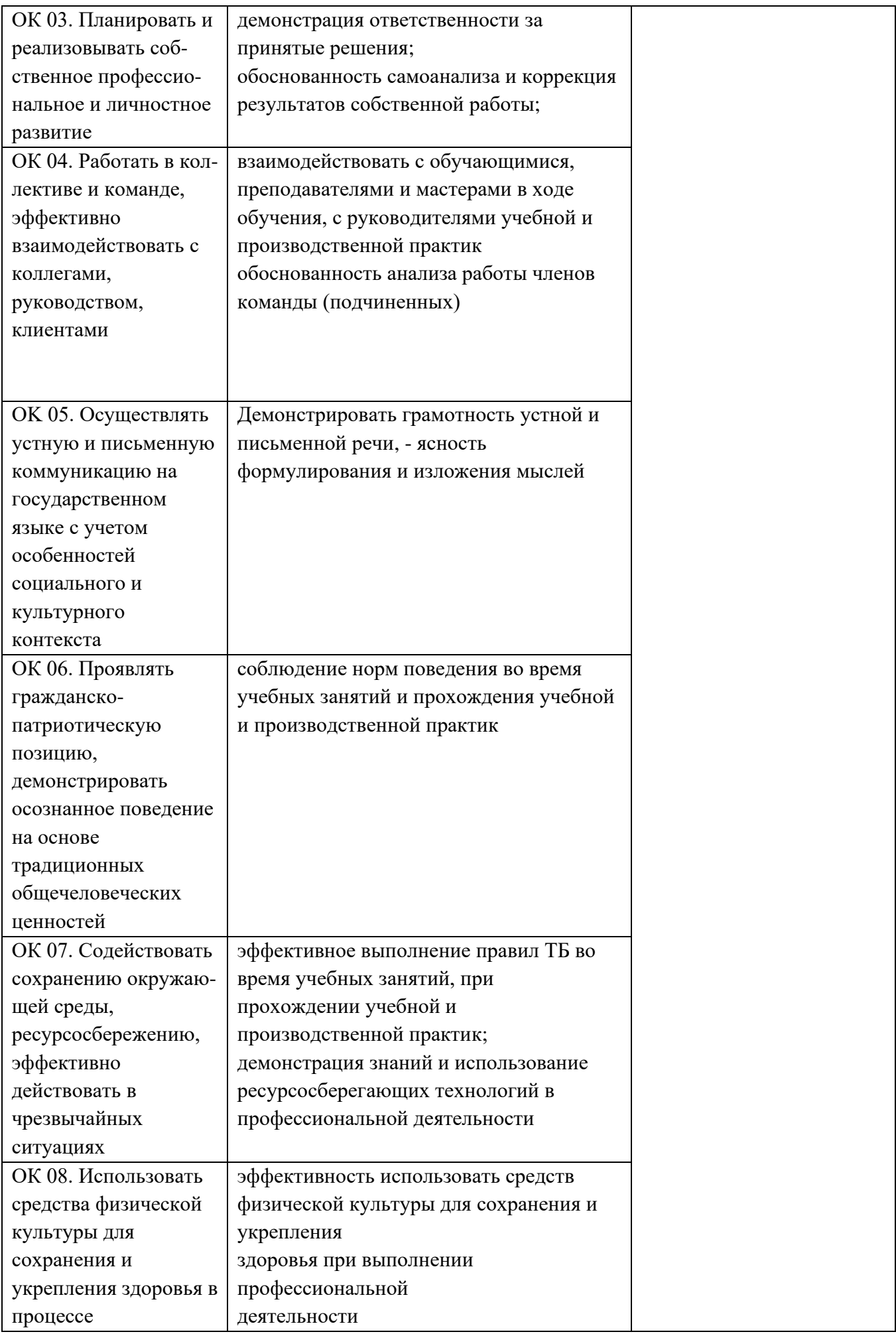

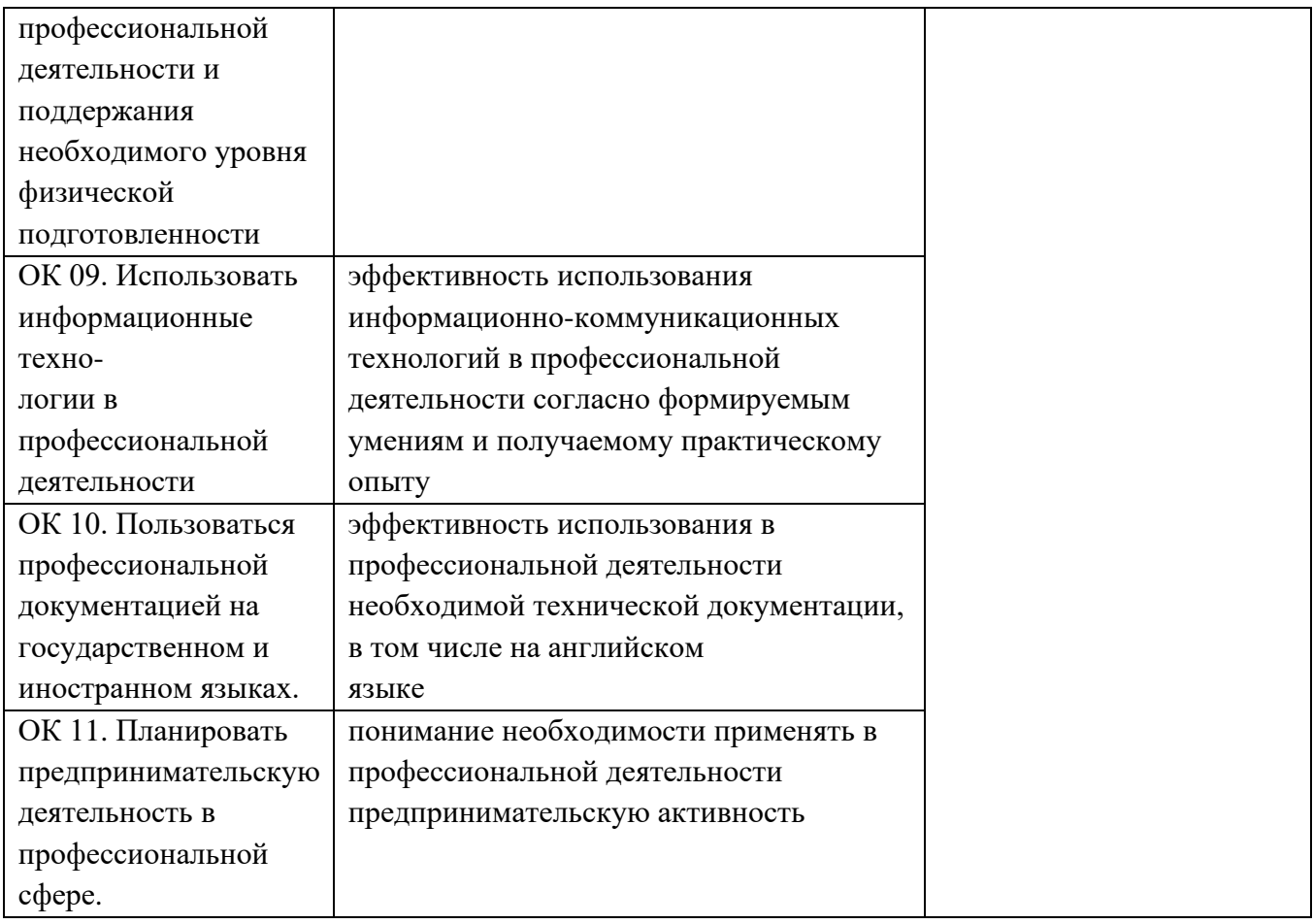